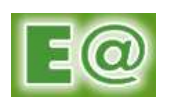

## 10. <u>การควบคุมภายใน</u>

## <u>ความเห็นของคณะกรรมการบริษัทเกี่ยวกับความเพียงพอและระบบควบคมภายในของบริษัท</u>  $10<sub>1</sub>$

ในการประชุมคณะกรรมการบริษัทครั้งที่ 2/2555 เมื่อวันที่ 30 มีนาคม 2555 มีคณะกรรมการตรวจสอบ 3 ท่าน เข้าร่วมประชุม (เนื่องจากในขณะนั้นพลอากาศเอกชัยนันท์ ธรรมสุจริต ยังไม่เข้ามาดำรงตำแหน่งในกรรมการตรวจสอบ) ์ซึ่งคณะกรรมการบริษัทได้ประเมินความเพียงพอของระบบควบคุมภายในของบริษัททั้ง 5 ด้าน ได้แก่ 1) องค์กรและ สภาพแวดล้อม 2) การบริหารความเสี่ยง 3) การควบคุมการปฏิบัติงานของฝ่ายบริหาร 4) ระบบสารสนเทศและการสื่อสาร ข้อมูล และ 5) ระบบการติดตาม โดยมีแบบประเมินความเพียงพอของระบบควบคุมภายที่จัดทำโดยคณะกรรมการบริษัท และได้รับมติจากที่ประชุมคณะกรรมการดังกล่าว พิจารณาตามเอกสารแนบ 3 คณะกรรมการบริษัทมีความเห็นว่า บริษัท มีระบบควบคุมภายในที่เพียงพอและเหมาะสม

บริษัทมีคณะกรรมการตรวจสอบเพื่อทำหน้าที่ในการสอบทานให้บริษัทมีระบบควบคุมภายในและการตรวจสอบ โดยสอบทานร่วมกับผู้สอบบัญชีและผู้ตรวจสอบภายใน ภายในที่เหมาะสมและมีประสิทธิภาพ าวมทั้งส<sup>ุ</sup>กานการ ปฏิบัติงานของบริษัทให้เป็นไปตามกฎหมายว่าด้วยหลักทรัพย์และตลาดหลักทรัพย์ ข้อกำหนดของตลาดหลักทรัพย์ หรือ ึกภูหมายที่เกี่ยวข้องกับธุรกิจของบริษัท โดยคณะกรรมการตรวจสอบจะมีการประชุมร่วมกันอย่างน้อยทุกไตรมาส ในการ ้พิจารณางบการเงินและการสอบทานให้บริษัทมีการรายงานทางการเงินอย่างถูกต้อง และเปิดเผยข้อมูลอย่างเพียงพอ โดย การประสานงานกับผู้สอบบัญชี และผู้บริหารที่รับผิดชอบ ตลอดจนพิจารณารายการที่เกี่ยวโยงกันหรือรายการที่อาจมี ้ความขัดแย้งทางผลประโยชน์ให้มีการดำเนินการเป็นไปด้วยความถูกต้อง สมเหตุสมผลในการทำรายการ รวมถึงดูแลให้มี การเปิดเผยข้อมูลอย่างครบถ้วน

## <u>ความเห็นเกี่ยวกับระบบควบคมภายในของผู้สอบบัญชี</u>  $102$

จากการตรวจสอบงบการเงินของบริษัทและบริษัทย่อยล้าหรับปี 2554 สิ้นสดวันที่ 31 ธันวาคม 2554 ของ ้สำนักงานปิติเสวี ซึ่งเป็นผู้สอบบัญชีของบริษัท ได้มีข้อสังเกตและข้อเสนอแนะเกี่ยวกับระบบควบคุมภายในของบริษัท โดยมีวัตถุประสงค์เพื่อกำหนดขอบเขตการปฏิบัติงานตรวจสอบและวิธีการตรวจสอบให้รัดกุมเหมาะสม เพื่อให้สามารถ แสดงความเห็นต่องบการเงินได้อย่างถูกต้อง โดยผู้สอบบัญชีของบริษัทได้พบของสังเกตบางประการ สามารถสรุปได้ดังนี้

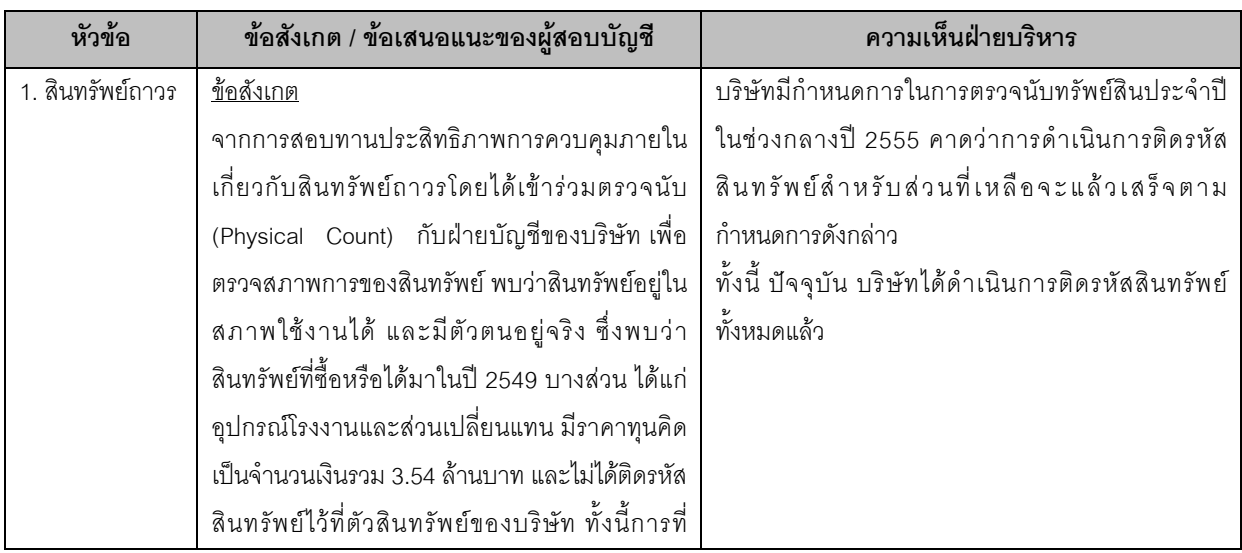

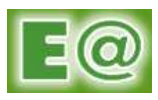

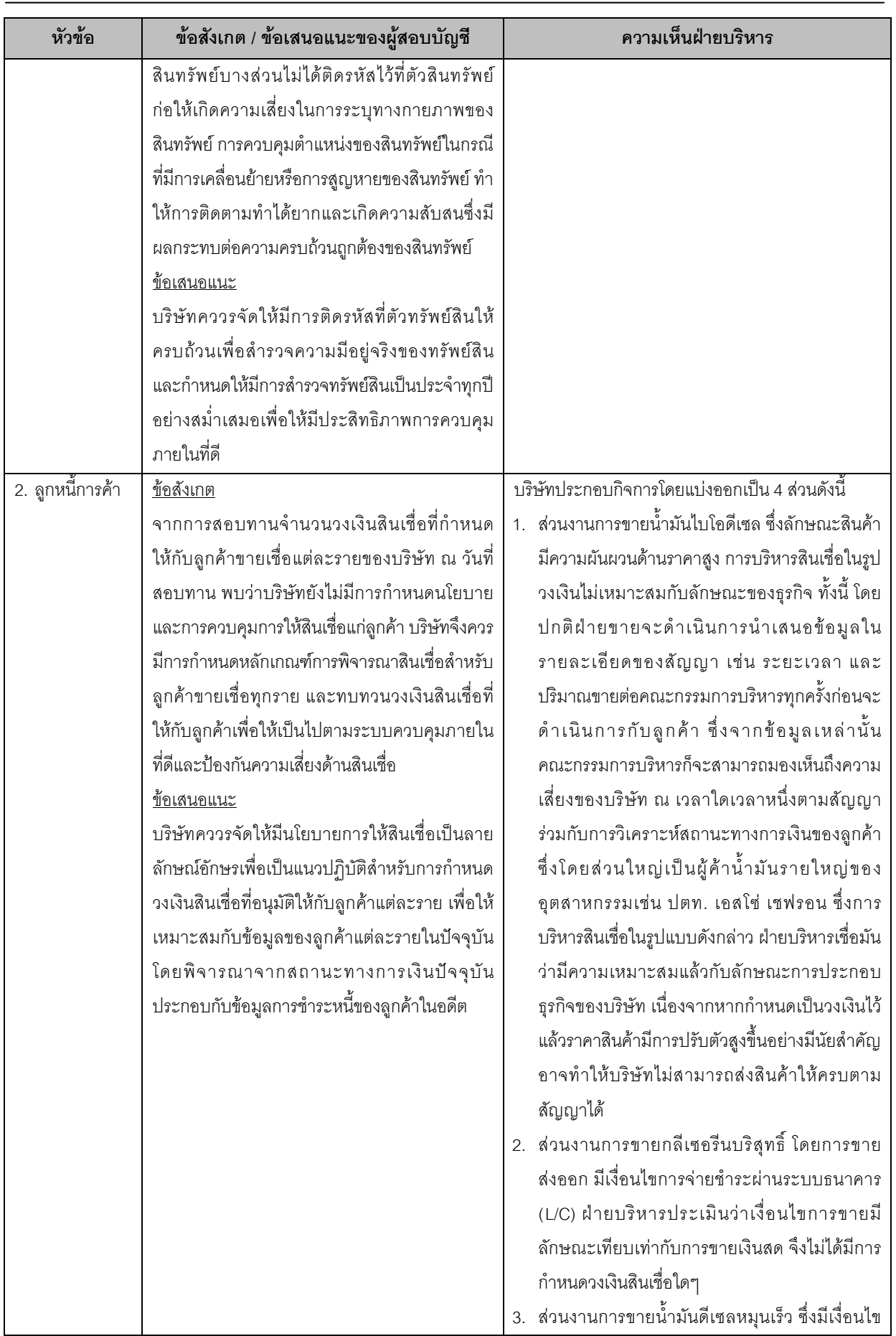

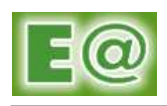

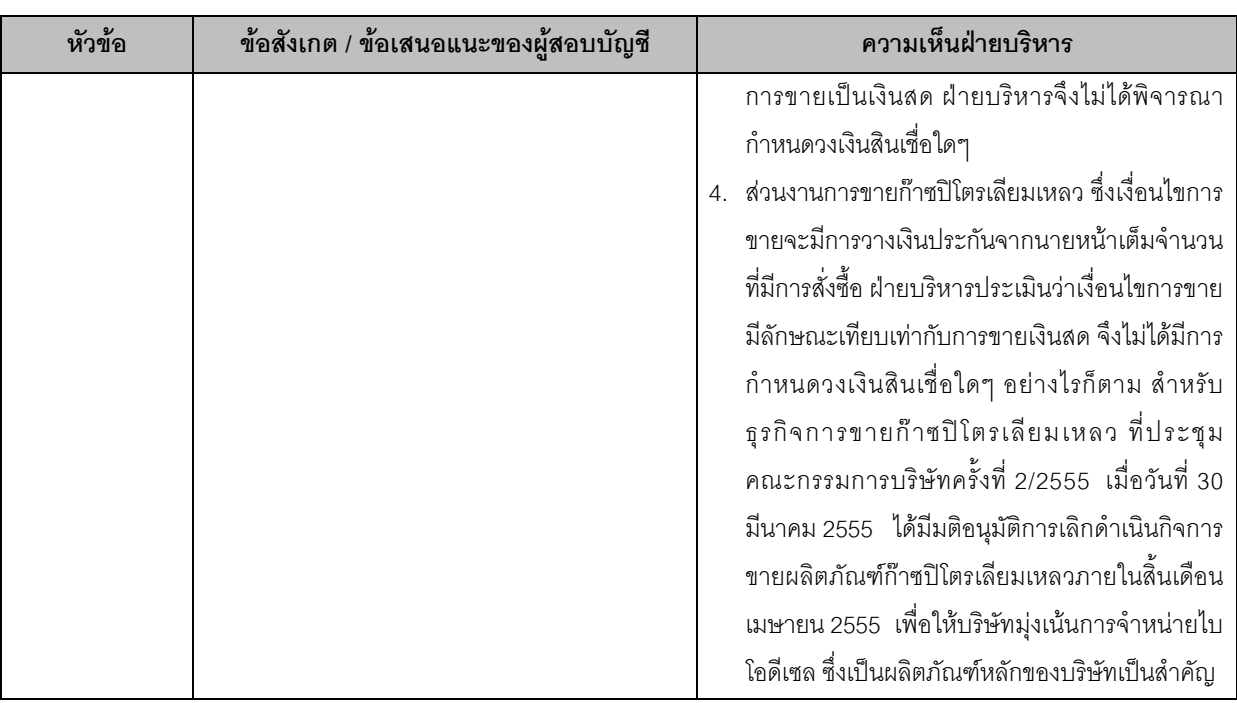

## <u>ความเห็นเกี่ยวกับระบบควบคุมภายในของผู้ตรวจสอบภายใน</u>  $10.3$

บริษัทได้แต่งตั้ง บริษัท สอบบัญชีธรรมนิติ จำกัด เพื่อทำหน้าที่ตรวจสอบและวางแผนระบบควบคุมภายในของ ้บริษัท เพื่อให้เกิดความมั่นใจว่าบริษัทมีการกำหนดนโยบายและวิธีการปฏิบัติในแต่ละระบบงาน เพื่อใช้เป็นแนวทางใน ิการกำหนดแผนการประเมินความเสี่ยงของระบบการควบคุมภายใน ซึ่งผู้ตรวจสอบภายในของบริษัทได้นำเสนอรายงาน ต่าง ๆ ที่เกี่ยวข้องให้คณะกรรมการตรวจสอบและผู้บริหารบริษัทเพื่อใช้ประโยชน์ในการกำกับดูแลกิจการ

้ทั้งนี้ ตามรายงานการตรวจสอบภายในฉบับล่าสุด ครั้งที่ 4/2555 เมื่อวันที่ 20 กันยายน 2555 ซึ่งจัดทำโดย ้บริษัท สอบบัญชีธรรมนิติ จำกัด ในฐานะผู้ตรวจสอบภายในของบริษัท ได้ดำเนินการติดตามการดำเนินการเพื่อปรับปรุง แก้ไขในระบบการควบคุมภายในของบริษัท ตามประเด็นที่ผู้ตรวจสอบภายในได้รายงานไว้ในรายงานการ และ/หรือ ตรวจสอบภายในครั้งที่ 2- 4ประจำปี 2554 [ ประกอบด้วยการตรวจสอบในกระบวนการจัดซื้อจัดจ้าง (ครั้งที่ 2/2554) การ ี ก่อสร้างโรงงานส่วนขยายตามแผนการลงทุน (ครั้งที่ 3/2554) กระบวนการซ่อมเครื่องจักรและงานระบบต้นกำลัง (ครั้งที่ 4/2554) ] และครั้งที่ 1-3 ประจำปี 2555 [ ประกอบด้วยการตรวจสอบใน ระบบงานขาย (ครั้งที่ 1/2555) กระบวนการผลิต และการควบคุมคุณภาพ (ครั้งที่ 2/2555) คลังสินค้า (ครั้งที่ 3/2555)]

ซึ่งจากการปฏิบัติงานติดตามผลการตรวจสอบดังกล่าว พบว่าโดยส่วนใหญ่แต่ละฝ่ายงานที่เกี่ยวข้องได้ ้ดำเนินการปรับปรุงแก้ไขตามข้อเสนอแนะเรียบร้อยแล้ว และยังมีบางส่วนที่อยู่ระหว่างดำเนินการ ซึ่งคาดว่าจะดำเนินการ แล้วเสร็จภายในเดือนตุลาคม ปี 2555 โดยรวมสรุปได้ว่าแต่ละฝ่ายงานและ/หรือแต่ละกระบวนการปฏิบัติงานมี ้กระบวนการบริหารจัดการซึ่งมีระบบการควบคุมภายในที่เพียงพอและมีประสิทธิผลที่จะสนับสนุนการปฏิบัติงานให้บรรลุ วัตถุประสงค์ตามที่กำหนดได้

โดยการปรับปรุงและแก้ไขตามข้อเสนอแนะของผู้ตรวจสอบภายใน จากรายงานผลการตรวจสอบตั้งแต่ครั้งที่ 2 – 4/2554 และครั้งที่ 1 – 3/2555 มีจำนวนทั้งสิ้น 30 ข้อ ซึ่งฝ่ายบริหารได้พิจารณาอนุมัติให้นำไปดำเนินการปรับปรุงแก้ไข และจากการติดตามการดำเนินการปรับปรุงแก้ไขของผู้ตรวจสอบภายในครั้งที่ 4/2555 สรุปได้ว่าข้อเสนอแนะที่มีการ ี ปรับปรุงแก้ไขเรียบร้อยแล้วจำนวน 26 ข้อ(คิดเป็นร้อยละ 87 ของทั้งหมด) และอยู่ระหว่างดำเนินการ จำนวน 4 ข้อ (คิด

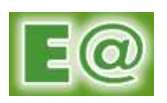

เป็นร้อยละ 13 ของทั้งหมด) ซึ่งมีรายละเอียดของการติดตามของการดำเนินการในระบบควบคุมภายในที่ยังอยู่ระหว่าง การดำเนินการจำนวน 4 ข้อ ดังนี้

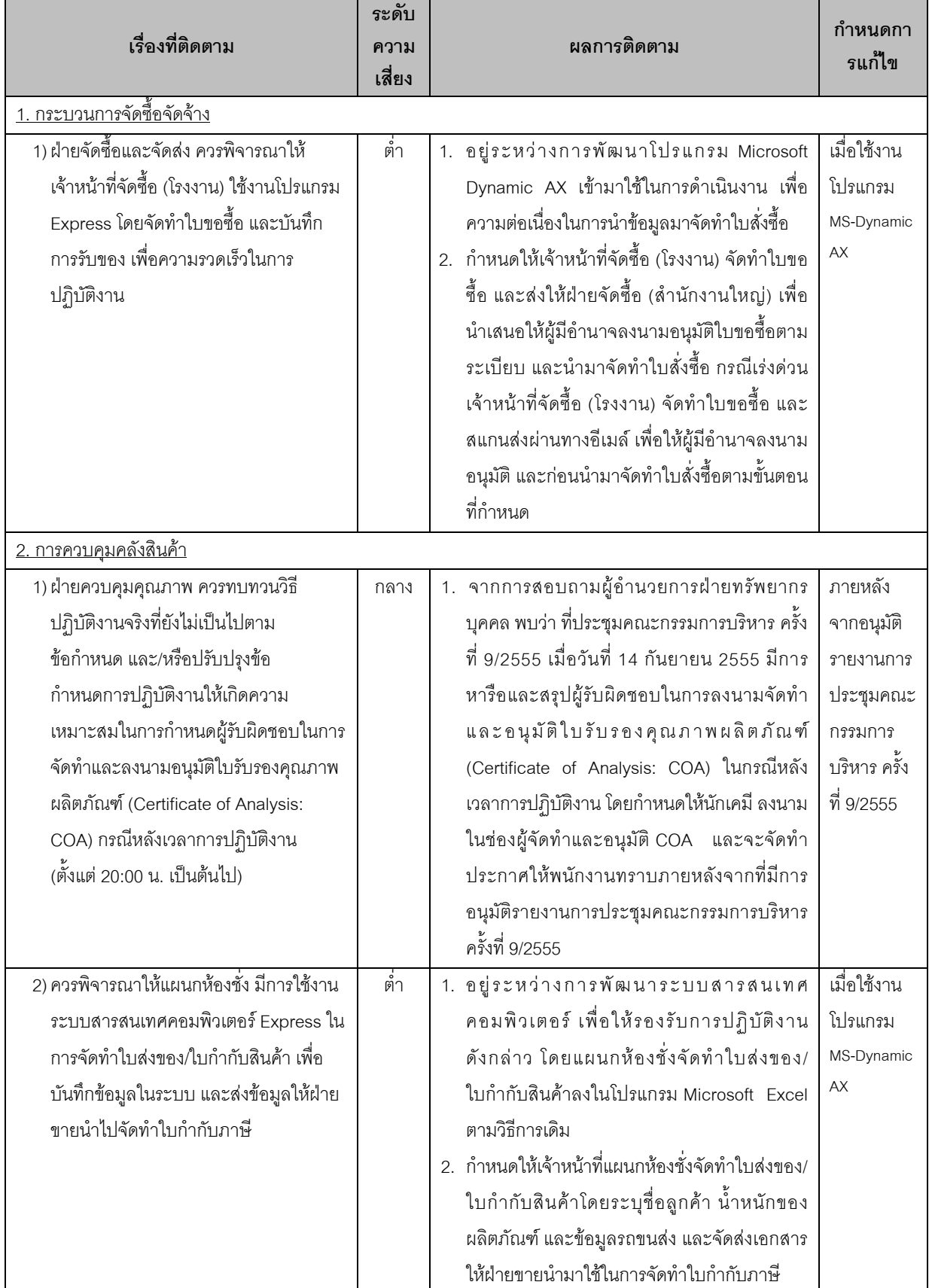

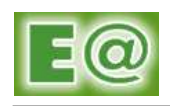

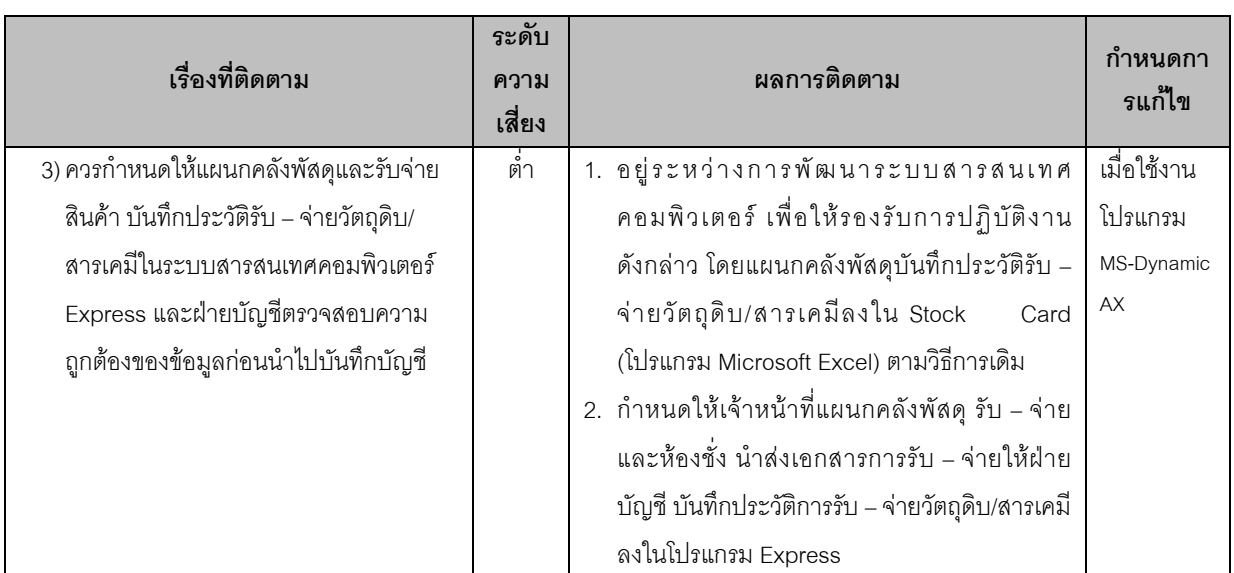

<u>หมายเหต –</u> ระดับความเลี้ยง คือ

- ้ สำหรับรายการที่มีระดับความเสี่ยงสูงจะเป็นรายการที่ไม่มีระบบการควบคุมภายใน หรือการปฏิบัติงานไม่  $-$  @ 3 : ้เป็นไปตามวัตถุประสงค์ที่ได้กำหนดไว้ ซึ่งอาจมีผลทำให้ องค์กรมีความเสี่ยงสูงต่อความเสียหายทางด้าน ี การเงิน ด้านการปฏิบัติงาน และ/หรือ ภาพลักษณ์ขององค์กร ในสถานการณ์เช่นนี้ ฝ่ายบริหารจัดการควร ้กำหนดแผนงานปฏิบัติ (Action Plan) ในการปรับปรุงแก้ไขเพื่อควบคุมความเสี่ยงหรือจุดอ่อนดังกล่าว ตลอดจนกำกับดูแลให้เป็นไปตามแผนงาน โดยให้แล้วเสร็จภายใน 3 เดือน
- กลาง : สำหรับรายการที่มีความเสี่ยงปานกลาง ควรกำหนดให้มีการปรับปรุงระดับการควบคุมภายในให้มี ประสิทธิภาพและประสิทธิผลยิ่งขึ้น ทั้งทางด้านระบบปฏิบัติการ ความเชื่อถือได้ของรายงานทางบัญชี การ ปฏิบัติตามกฎหมายและข้อบังคับ ตลอดจนปรับปรุงแก้ไขการปฏิบัติงาน ในสถานการณ์เช่นนี้ ฝ่ายบริหาร จัดการควรดำเนินการปรับปรุงแก้ไขให้แล้วเสร็จภายใน 6 เดือน
- . ต่ำ : สำหรับรายการที่มีความเสี่ยงต่ำจะเป็นรายการที่มีการควบคุมภายในโดยรวมมีประสิทธิผล ถึงแม้จะพบว่า ้มีข้อบกพร่องอยู่บ้าง ซึ่งการปรับปรุงรายการดังกล่าวจะพิจารณาในเชิงประสิทธิภาพ โดยควรกำหนดให้ แล้วเสร็จภายใน 12 เดือน